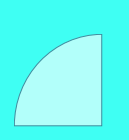

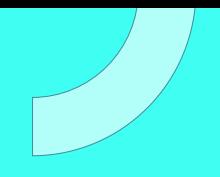

# **CURSO** GOOGLE WEB DESIGNER

Plan de estudio

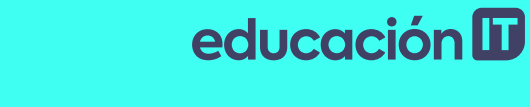

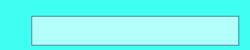

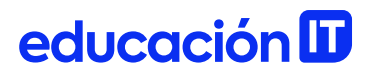

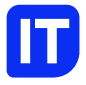

## Nuestro propósito

#### Transformar positivamente la vida de las personas.

Queremos que seas protagonista en la transformación que estamos viviendo. Por eso, nos comprometemos a capacitarte para que estés al día con las necesidades digitales actuales.

Te invitamos a trabajar en conjunto para que descubras tu mejor versión y la potencies. Anímate, toma las riendas de tu futuro.

Code your future!

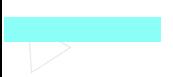

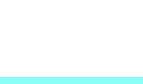

# educación ID

## Contenido del curso

Domina la herramienta número uno para diseñar animaciones adaptables. Aprende a integrar HTML5, CSS3 y JavaScript en entornos publicitarios y sitios web.

### Prácticas en clase

Durante el curso se desarrollará una animación simple de frames, pasando a conocer cómo se integran elementos de estructura tales como contenedores, videos, audios e imágenes pasando por elementos propios de HTML como párrafos, enunciados y listas. Tambien se modificarán de manera sencilla la tipografía, el color y las medidas así como atributos de nuestro elementos.

educación ID

# ¿Qué aprenderás?

- Fundamentos de Google Web Designer
- Utilización de herramientas esenciales
- Inserción de avisos en HTML
- Publicación del proyecto en el navegador
- Paneles 3D y animación
- Gestión de paneles de eventos
- Incorporación de elementos CSS
- Cómo generar animaciones complejas
- Breakpoints y diseño responsivo
- Componentes de audio y video
- Inserción y eventos en animaciones
- Integración con otras herramientas

# Plan de estudios

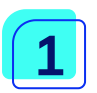

#### Introducción a Google Web Designer

educación ID

- Qué es google web designer
- Descargar la aplicación
- Entorno general y herramientas
- Trabajo con la Herramienta Dibujo
- Trabajo con la Herramienta Texto
- Panel de Propiedades, Texto, Color
- Panel de Esquema
- Panel de Biblioteca

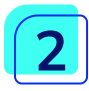

#### Animación, HTML y CSS

- Nociones básicas de HTML/CSS
- Panel de CSS
- Eventos
- Animación (vista rápida)
- Control de Animaciones con eventos
- Control de CSS con eventos

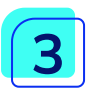

#### Breakpoints y diseño responsivo

- Qué es diseño responsivo
- Cómo trabajar con breakpoints
- Componente de audio, video
- Galería de imágenes
- Panel de eventos
- Qué es Javascript

# educación **ID**

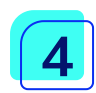

#### Inserción, componentes, eventos en animaciones

- Animaciones complejas con eventos
- Componente de youtube
- Integración con otras herramientas
- Componente de Youtube
- Aviso desplegable
- Aviso Intersticial

educación **ID** 

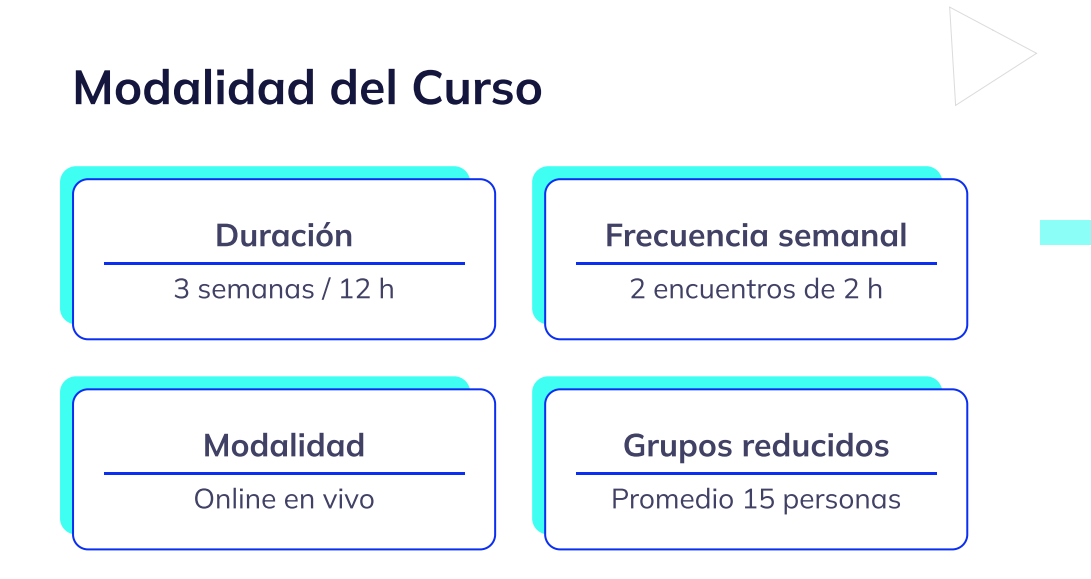

# Nivel: Intermedio

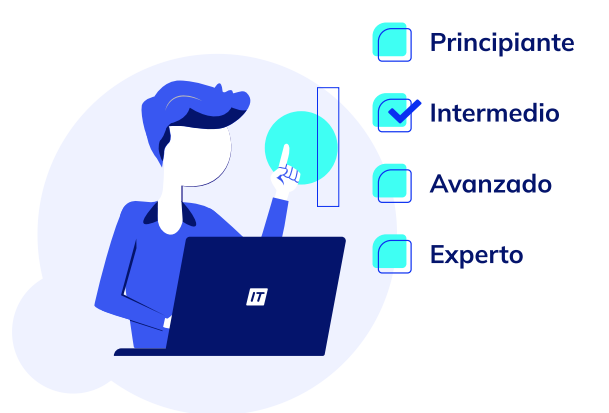

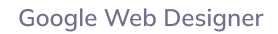

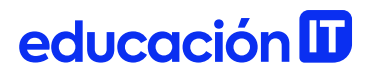

## **Requisitos**

Cursos o contenidos requeridos: [Desarrollo](https://www.educacionit.com/curso-de-html) Web con HTML

# Dedicación fuera de clase

Además de las horas de clase, recomendamos que inviertas 4 h semanales extras para realizar los desafíos complementarios, estudiar el material de lectura y completar los exámenes del Alumni.

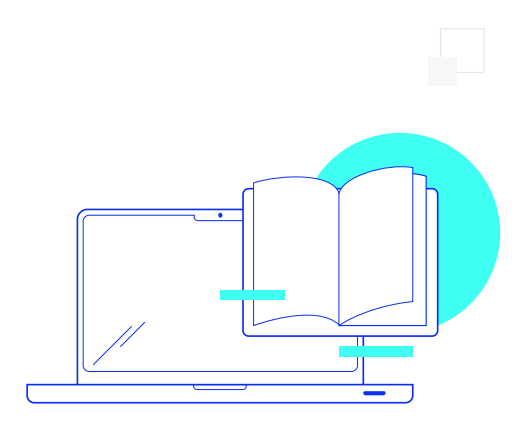

# educación ID

# ¿Cómo será tu experiencia?

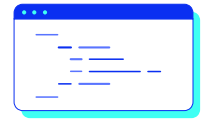

#### Aprender haciendo

Ejercita y pon en práctica lo estudiado.

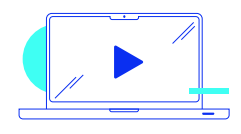

#### Clases grabadas

Consúltalas las veces que quieras.

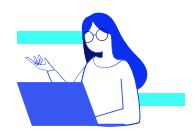

#### Asistente académico

Recibe soporte dentro y fuera de clase.

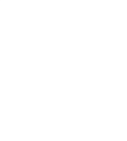

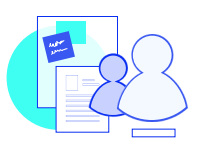

#### Trabajo en equipo

Une esfuerzos y potencia los resultados.

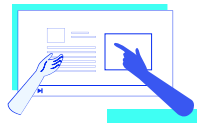

#### Profesores expertos

Aprende de gigantes de la industria.

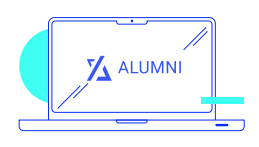

#### Plataforma Alumni

Encuentra recursos, materiales y clases.

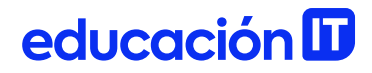

# ¿Por qué Educación IT?

#### IT Créditos

Gana puntos al aprobar los exámenes de los cursos. Luego, podrás canjearlos por nuevos cursos sin costo alguno. Los IT Créditos que acumules no vencen ni se devalúan.

#### Garantía de aprendizaje

Si necesitas reforzar conceptos, recuperar clases o no estás satisfecho, ¡vuelve a tomar el curso sin ningún costo! Puede ser de forma total o parcial.

### Comunidad en Discord

Mantente en contacto con la comunidad de EducaciónIT a través de nuestro servidor de Discord. Podrás hablar con tus compañeros, profesores, asistentes académicos y soporte.

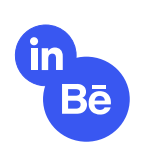

#### Career Advisor

Ingresa al mundo laboral junto a nuestros asesores de carrera: crea un CV que impacte, arma y comparte tu portfolio en LinkedIn y Behance y ten simulacros de entrevistas.

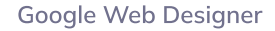

# educación **II**

## Preguntas frecuentes

#### Si me pierdo una o más clases, ¿puedo recuperarlas?

Todas las clases quedan grabadas de por vida en tu plataforma Alumni. ¡Siempre podrás volver a verlas cada vez que lo necesites!

#### ¿Cómo voy a aprender?

Te enfrentarás a situaciones de trabajo reales, en donde tendrás que aplicar lo aprendido de forma individual y en equipo. Por medio de la prueba y el error, irás superando desafíos y obteniendo nuevas habilidades que luego podrás aplicar en el ámbito laboral.

#### ¿Cómo son las clases online en vivo?

Las clases duran entre 2 y 3 horas de lunes a viernes (sábados 3 o 4 hs) y se desarrollan de forma online en vivo en aulas virtuales, donde vas a poder interactuar con el instructor y tus compañeros. Manejamos cupos reducidos para que puedas tener un seguimiento más personalizado durante tu aprendizaje.

Plan de estudio **Code your future** 

# $\mathbf{E}$

#### [www.educacionit.com](https://www.educacionit.com/)

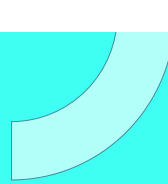

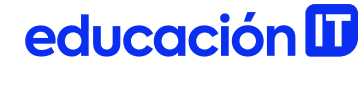

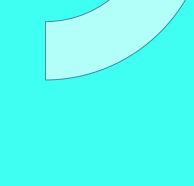

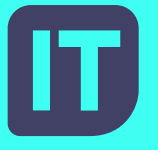

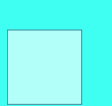

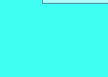

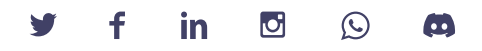

#### @educacionit